# **Bid Evaluation Report**

1. Name of Procuring Agency: INTERNATIONAL CENTER FOR CHEMICAL AND BIOLOGICAL SCIENCES. U.O.K

2. Tender Reference No: ICCBS/HEC-096011

3. Tender Description/Name of work/item: DESKTOP SERVER

4. Method of Procurement: SINGLE STAGE - (SINGLE ENVELOPE)

5. Tender Published: 4491/2011

Print & Electronic Media (SPPRA ID No. & News papers names with dates)

6. Total Bid documents Sold; SIX (06) Nos.

7. Total Bids Received: SIX (06)Nos.

8. Technical Bid Opening date: (if applicable) N.A (Provide details in separate form)

9. No. of Bid technically qualified (if applicable): AS ENCLOSED TECHNICAL REPORT

10. Bid(s) Rejected: NIL

11. Financial Bid Opening date: JUNE 09, 2011

### 12. Bid Evaluation Report:

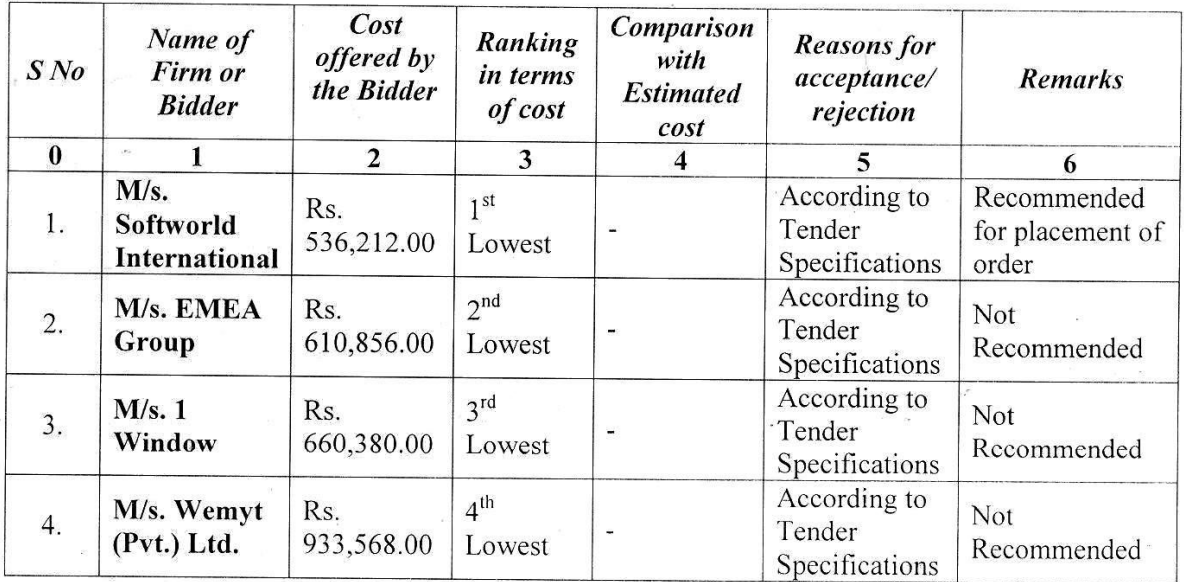

PURCHASE COMMITTEE

PROF. DR. ABDUL MALIK Chairman

DR. KHALID RAHLANG of the Members of the Committee. Member

DR. M. RAZA SHAH Member

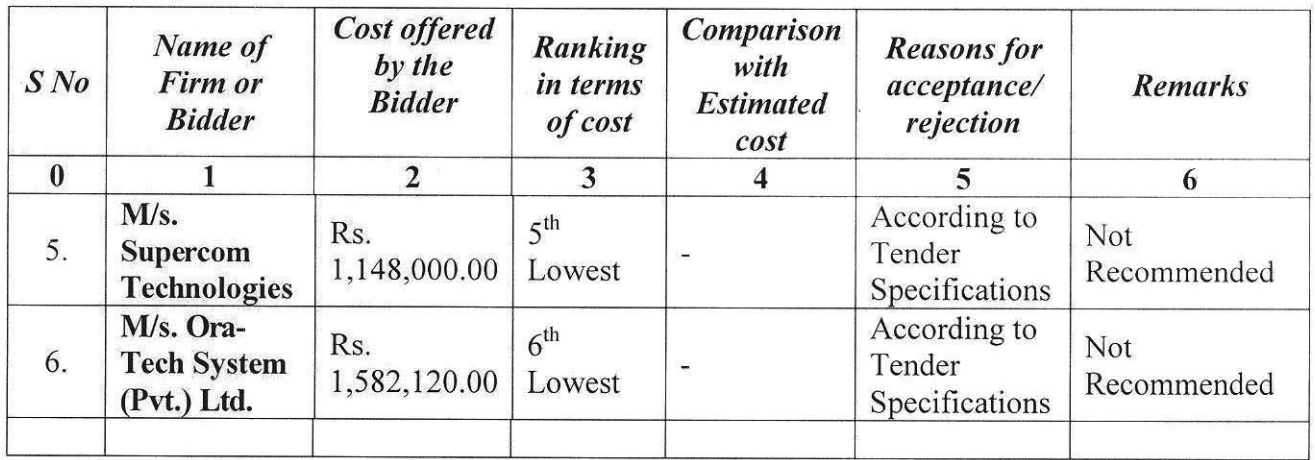

**Signatures of the Members of the Committee.** 

PURCHASE COMMITTEE Chraeiq PROF. DR. ABDUL MALIK<br>Chairman DR. KHALID M. KHAN

 $AC_{r}$ d AC

Olivan

DR. M. RAZA SHAH

DR. S. ABID ALI

## INTERNATIONAL CENTER FOR CHEMICAL AND BIOLOGICAL SCIENCES UNIVERSITY OF KARACHI

Dated: 29<sup>th</sup> June 2011

### **Meeting Minutes**

For the purchasing of 04 new desktop servers for the Computational Chemistry lab, Director ICCBS constituted a technical committee of four officials (Dr. Raza shah, Dr. Abdul Hameed, Anir-ur-Rab, Adeel Hussain Siddiqui) to evaluate the desktop servers. Committee members met on 13<sup>th</sup> June & 29<sup>th</sup> June 2011 at TWC. All members were present in the meeting. Mr. Adeel (Asst. Manager IT) briefed the committee about the technical aspects of the servers. Total six companies participated in the tender. During the verification process of tender documents. Committee found that all the bidders are up to the requirement and M/s Softworld International is lowest bidder who is quoting 134,053/- (one Lac thirty four thousand fifty three rupee only) per unit.

It is therefore committee is recommending that this tender may be awarded to M/s softworld International,

Dr. Raza Shah Convener

Dr. Abdul Hameed Member

Member

INTERNATIONAL CENTER FOR CHEMICAL & BIOLOGICAL SCIENCES UNIVERSITY OF KARACHI

Comparative Statement

PC3 DIMMs, SATA DVD CONTROLLER, TOWER SERVICE LAN 6 PORT SATA, 1 GB 5520 CHIPSET, 3X2GB NAME OF COMPANY ROM, 500GB 3G SATA SYSTEMS (PVT.) LTD. EXPRESS DUAL PORT ADAPTOP, HP SMART ARRAY P410/256 MB (Inclusive GST @17%) STANDARD, HP 18.5" PROCESSOR, INTEL SUPPLY, NC326i PCI INTEL XEON E5620 HDD, 2X460 W HOT FORM FACTOR, 3 GIGABIT SERVER 2.40 GHz 2 Nos. M/s. ORA-TECH PLUG POWER Rs. 395,530/-**EDISPLAY** FANS SHIP TENDER No. ICCBS/HEC-090611 MANAGEMENT INCL. GRAPHICS SERVERVIEW SUITE SOFTWARE SERVER BOOKS, MANAGEMENT S5500BC BOARD, 500GBX2 HDD, INTEL APPROVED ATX SERVER<br>CASING, 18.5" LCD MONITOR SUPERMULTI SATA, HDD SATA DRIVE BAYS FOR HOT PLUGH SOFTWARE & UPDATED, 2 GB NAME OF COMPANY DDR3 1333 MHz PC3, DVD RW M/s. WEMYT (PVT.) LTD. INTEL XEON E5620 2.40 GHZ CONTROLLER & 10/100 MBIT 12MB 4C/8T, DUAL SYSTEM CONTROLLER OPTION, 4(6") PACK INCL., SERVERSTART. BRANDED TOWER SERVER POWERCORD (U.K), INTEL (Inclusive GST @17%) BOARD FOR XEON DP PORT MODULAR RAID 3G 500 GB X2, CABLE ONBOARD SERVER 3.5" SATA/SAS HDs, Rs. 233,392/-NAME OF COMPANY HDD & HOT SWAP HDD INTEL APPROVED ATX SERVER CASING 18.5" (Inclusive GST  $@17%$ ) RAM, 500GBX2 HDD INTEL XEON E5620 PROCESSOR, INTE BRANDED TOWER BOARD, 2 GB ECC SERVER S5500BC MIS. 1 WINDOW LCD MONITOR Rs. 165,096/- $\tilde{\mathfrak{c}}$ NAME OF COMPANY 2X500 GB SATA II HDD. 12M CACHE, 2.40 GHz, 2 GB DDR3 ECC RAM, SONIC LCD MONITOR OPTION, 18.5" HP/V-(Inclusive GST @17%) (Inclusive GST @17%) 5.86 GT/S INTEL QPI, PROCESSOR E5620 SUPPORTS 6 FIXED INTEL CHIPSET SSI M/s. SOFTWORLD SERVER CHASSIS, CEB 32 GB DDR3, **INTERNATIONAL** SERVER BOARD, INTEL SC5650DP INTEL S5500BC 600W PSU 5U INTEL XEON Rs. 134,053/-INTEL XEON QC E5620 GT/S QPI, HT, 4C, 4 GB NAME OF COMPANY 2.4 GHz TURBO UPTO CONTROLLER W/TOE, I6X DVD-RW, TOWER **MOUSE & KEYBOARD,** CPU OPTIONAL 5.86 CONTROLLER CARD, 2XBROADCOM DUAL CHIPSET MB, 2X500 1333 MHz DDR3 SD PROCESSOR, 2ND MIS. SUPERCOM **ECHNOLOGIES** RAM, INTEL 5500 2.66 GHz, 12 MB DELL 20" WLED -ORM FACTOR PORT GIGABIT GB SATA HDD, CACHE DUAL NTEGRATED Rs. 287,000/-**Irchase** Off EHTERNET DISPALY<sup>-</sup> Sr. Pl NAME OF COMPANY Inclusive GST @17%) THERMAL SOLUTION 2GB ECC RAM DDR3 500X2 GB HDD SATA PROCESSOR E5620 80W. INTEL SERVER 18.5" LCD MONITOR CHASSIS SC5650DP PROCESSOR, INTEL M/s. EMEA GROUP PROCESSOR UPTO STS100A SUPPORT S5500BCR, INTEL 2.40 GHz W/TWO SERVER BOARD NTEL XEON Rs. 152.714/-04 Nos. ary. **DESCRIPTIONS** DESKTOP **SERVER** S. No.

**Internal Auditor** 

### INTERNATIONAL CENTER FOR CHEMICAL AND BIOLOGICAL SCIENCES **UNIVERSITY OF KARACHI KARACHI-75270**

### **TENDER NOTICE NO. ICCSB/HEC-090611**

Sealed tenders are invited from the sales tax and income tax registered suppliers for the supply of Desktop Server for the Center.

The tender documents can be collected from Purchase Office of the Center, on any working day between 9.00 a.m. to 12.30 p.m. except Friday, from the date of notification of this advertisement on the websites, on payment of Rs. 300/- (non-refundable), in shape of a pay order (Demand Draft by the out of Karachi suppliers), in favor of the Director, or downloaded from the websites www.iccs.edu www.pprasindh.gov.pk and www.ppra.org.pk The tenders can be submitted with 2% of the bid value as earnest money in shape of a pay order in favor of the Director of the Center, latest by 10.30 a.m. on  $09-06-2011$ . The tenders will be opened in Purchase Office of the Center at 11.00 a.m. on the same day in presence of the bidders or their representatives. The Procuring Agency may reject all or any bid subject to the relevant provision of SPPRules.

 $\mathcal{M}_{\rm{B}}$ 

**DIRECTOR** 

#### INTERNATIONAL CENTER FOR CHEMICAL AND BIOLOGICAL SCIENCES **UNIVERSITY OF KARACHI KARACHI-75270**  $\sim$

 $\sim$ 

## **DESKTOP SERVER (SPECIFICATION)**

 $\hat{\textbf{0}}$ 

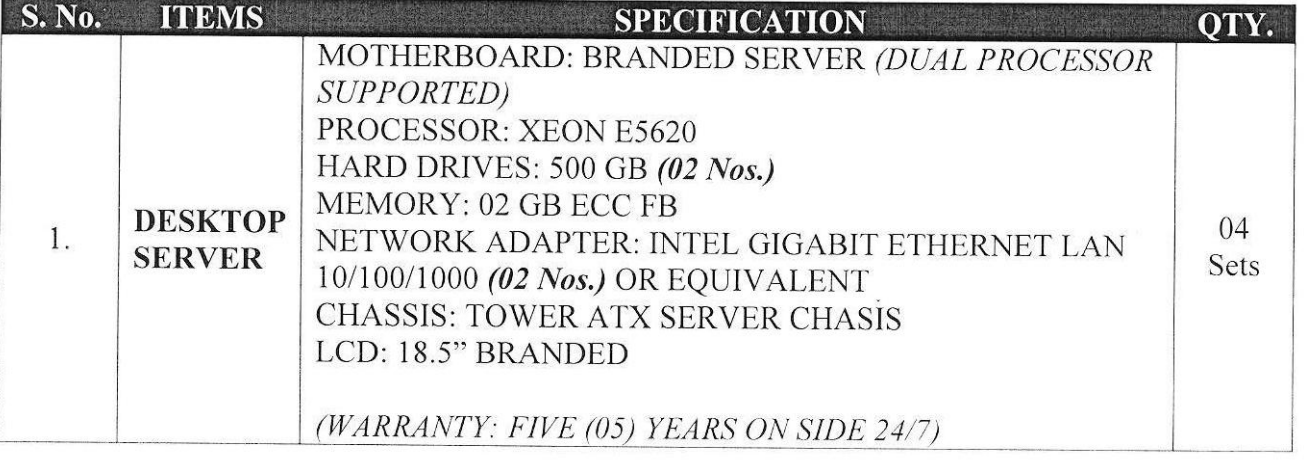